#### **Computer Graphics CS 543 – Lecture 7 (Part 2) Lighting, Shading and Materials (Part 2)**

#### Prof Emmanuel Agu

*Computer Science Dept. Worcester Polytechnic Institute (WPI)*

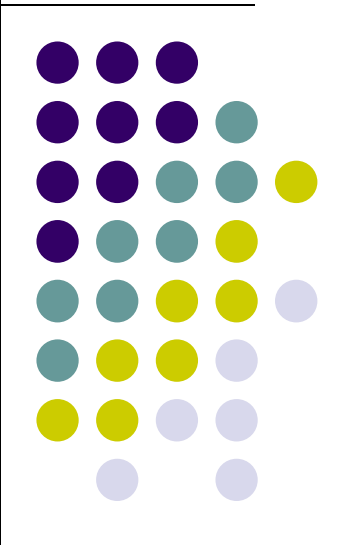

## **Modified Phong Model**

$$
\mathbf{I} = \mathbf{k}_d \, \mathbf{I}_d \, \mathbf{I} \cdot \mathbf{n} + \mathbf{k}_s \, \mathbf{I}_s \, (\mathbf{v} \cdot \mathbf{r})^\alpha + \mathbf{k}_a \, \mathbf{I}_a
$$

- **•** Specular term in Phong model requires calculation new reflection vector **(r)** and view vector **( ) <sup>v</sup>** for each vertex
- Blinn suggested approximation using **halfway vector** that is more efficient

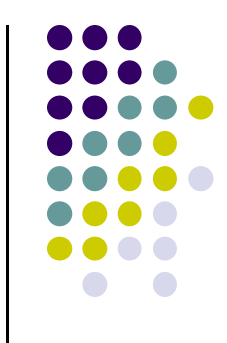

## **The H lf <sup>a</sup> way V <sup>t</sup> ec or**

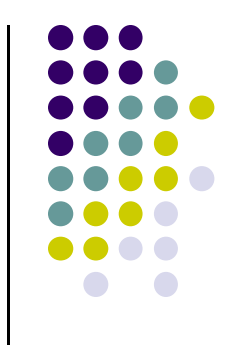

**h** is normalized vector halfway between **l** and **<sup>v</sup>**

 $$ 

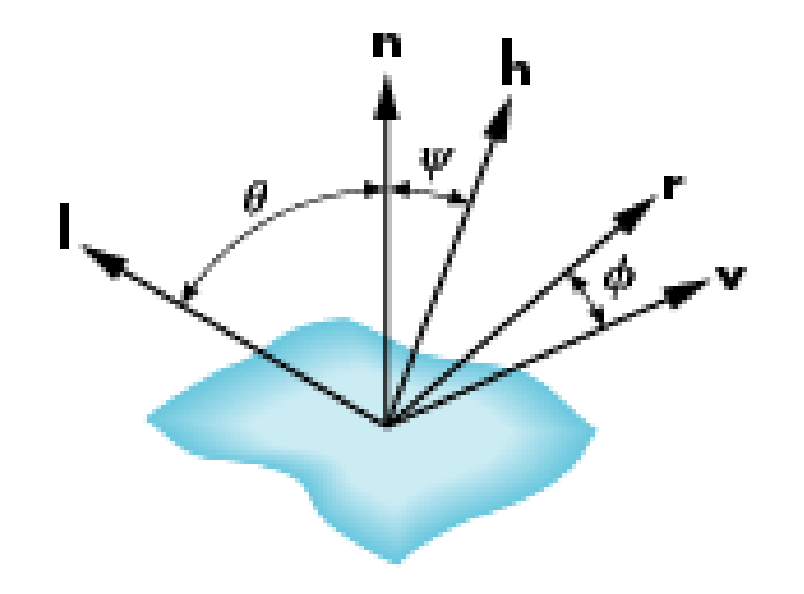

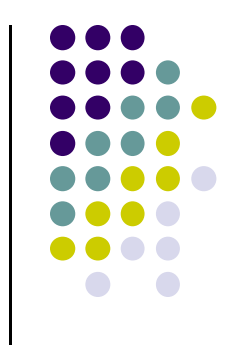

# **U is ng the h lf <sup>a</sup> way vector**

- Replace  $(\mathbf{v} \cdot \mathbf{r})^{\alpha}$  by  $(\mathbf{n} \cdot \mathbf{h})^{\beta}$
- $\bullet$   $\beta$  is chosen to match shininess
- Note that halfway angle is half of angle between **l** and **<sup>v</sup>** if vectors are coplanar
- Resulting model is known as the **modified Phong or Blinn lighting model**
	- Specified in OpenGL standard

#### **Example**

Only differences in these teapots are the parameters in the modified Phong model

⊓

## **C <sup>t</sup> ti omputation of V <sup>t</sup> ec ors**

- To calculate lighting at vertex P Need **l, n, r** and **<sup>v</sup>**vector at vertex P
- User specifies:
	- $\bullet$ Light position
	- $\bullet$ Viewer (camera) position
	- $\bullet$ Vertex (mesh position)
- **l:** Light position Vertex position
- **v:** Viewer position vertex position
- Normalize all vectors!

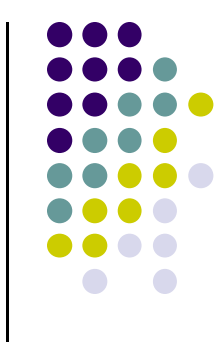

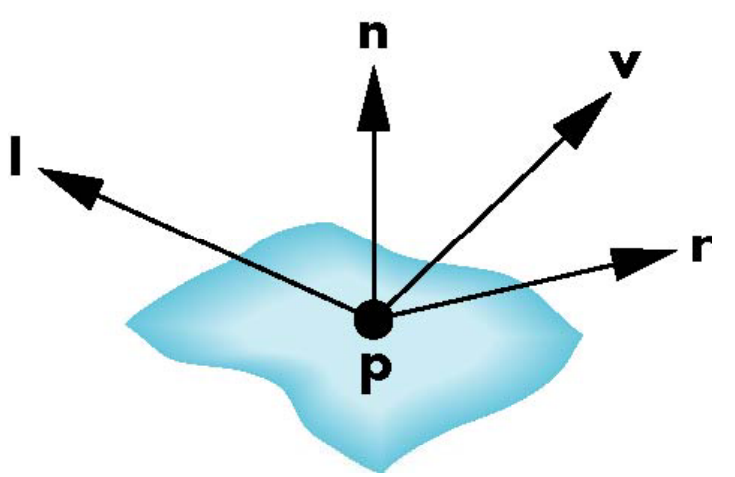

#### **Calculating Mirror Direction Vector <b>r**

- **Can compute r from l and n**
- **l**, **<sup>n</sup>**and **<sup>r</sup>**are co‐planar
- Problem is determining **<sup>n</sup>**

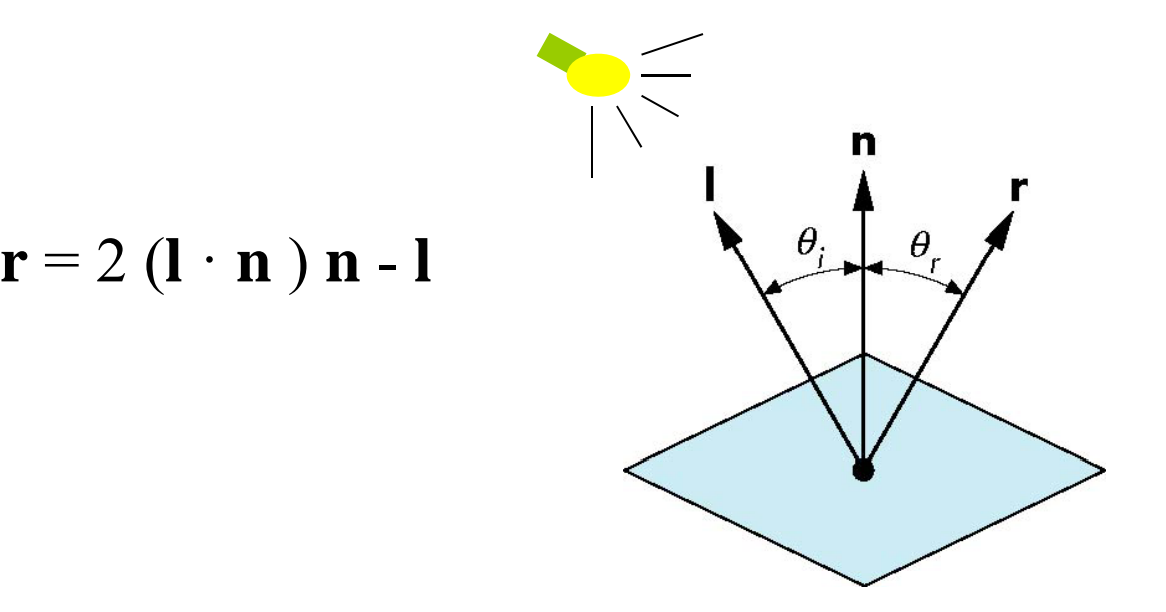

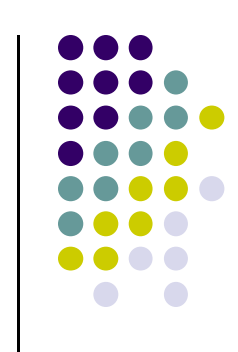

## **Fi di n ng N l orma , <sup>n</sup>**

- OpenGL leaves determination of normal to application
	- $\bullet$  OpenGL previously calculated normal for GLU quadrics and Bezier surfaces. Now deprecated
- **<sup>n</sup>** calculation differs depending on surface representation

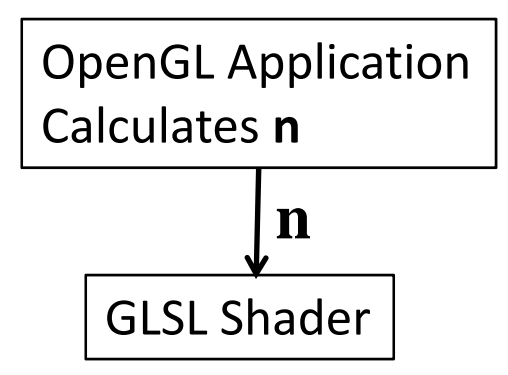

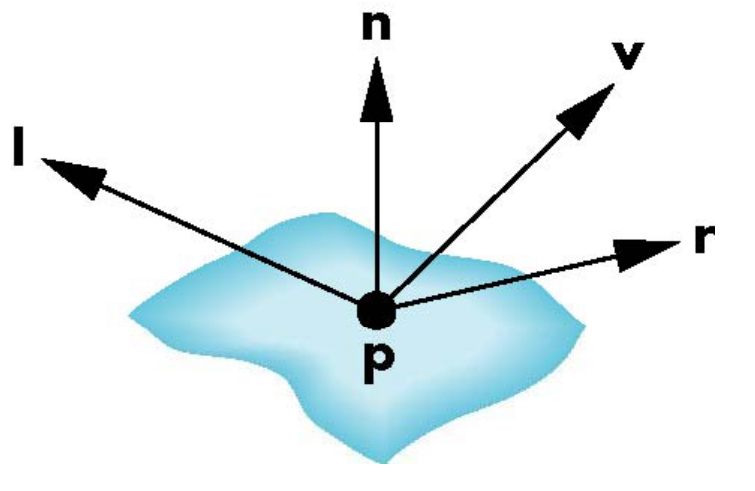

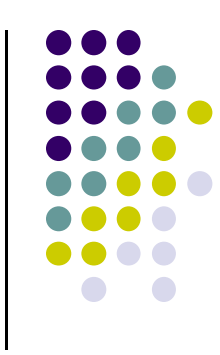

#### **Plane Normals**

- Equation of plane:  $ax+by+cz+d = 0$
- Plane is determined by either
	- three points  $p_0$ ,  $p_2$ ,  $p_3$  (on plane)
	- $\bullet$  or normal **n** and 1 point  $p_0$
- Normal can be obtained by

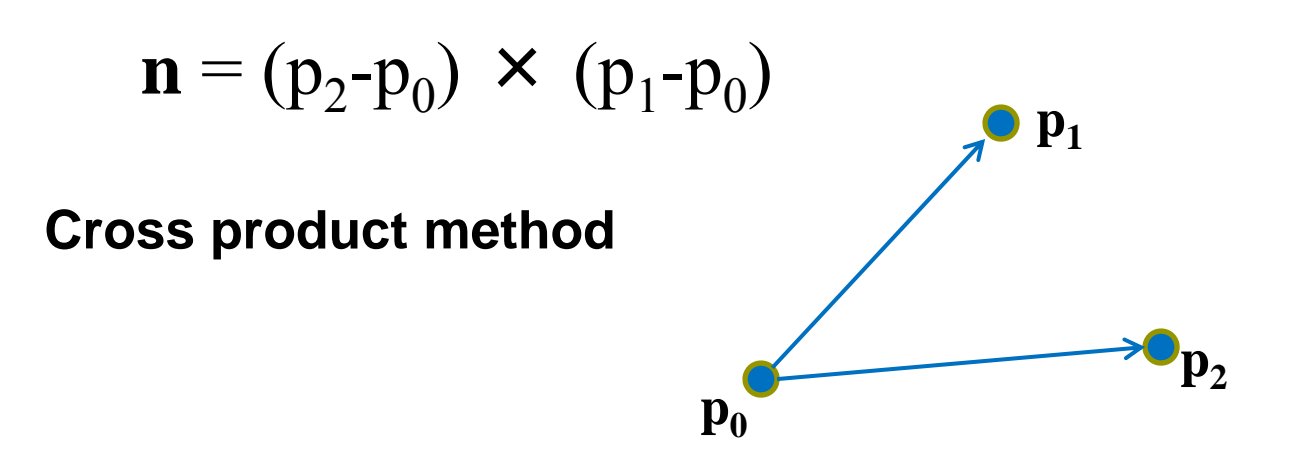

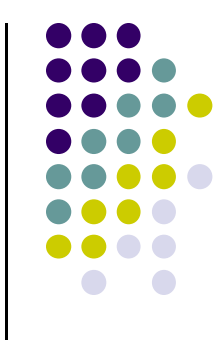

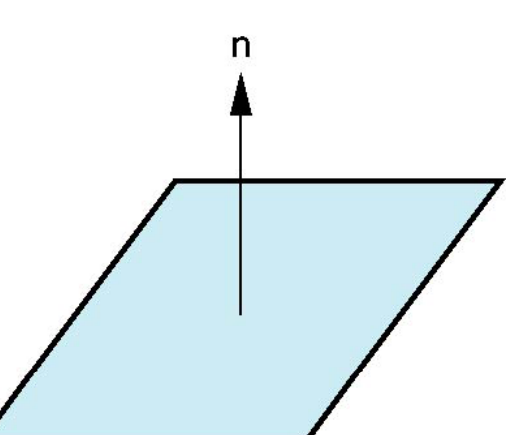

## **Normal for Triangle**

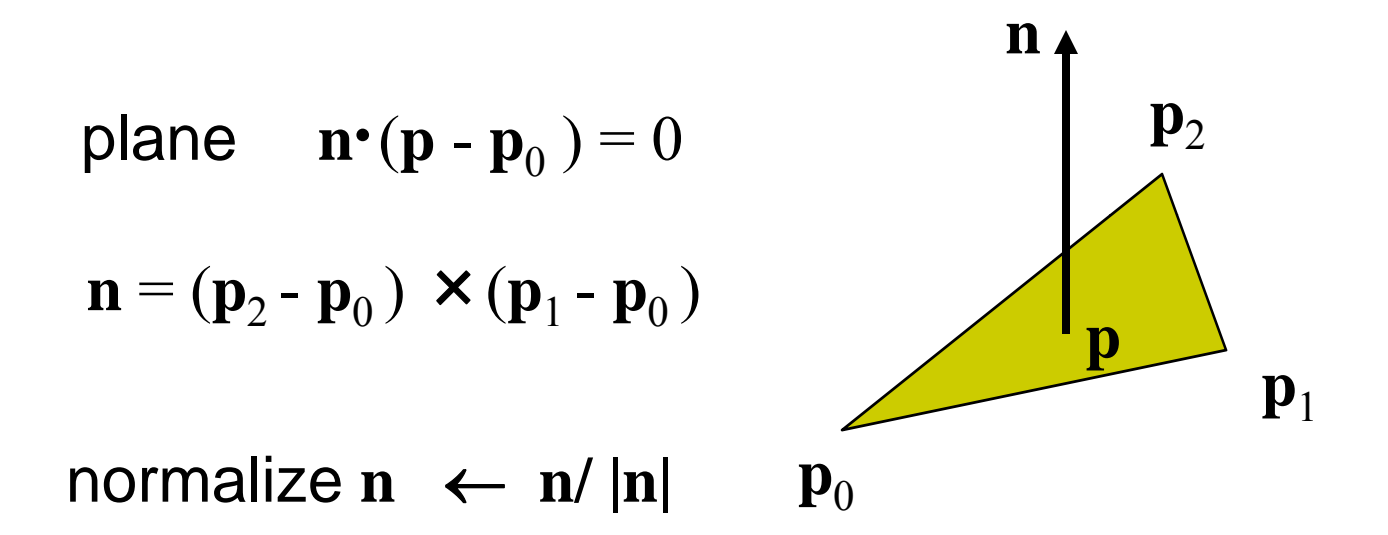

Note that right-hand rule determines outward face

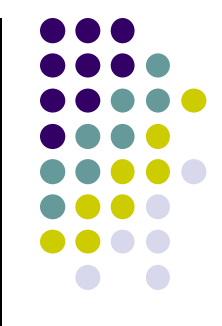

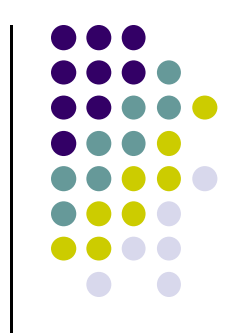

## **Newell Method for Normal Vectors**

- Problems with cross product method:
	- $\bullet$ calculation difficult by hand, tedious
	- $\bullet$ If 2 vectors almost parallel, cross product is small
	- $\bullet$ Numerical inaccuracy may result

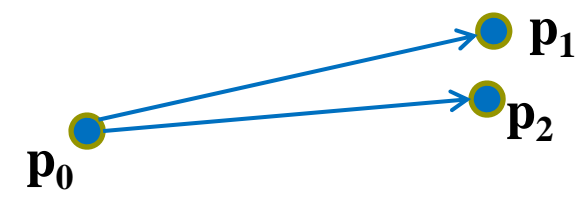

- Proposed by Martin Newell at Utah (teapot guy)
	- $\bullet$ Uses formulae, suitable for computer
	- $\bullet$ Compute during mesh generation
	- $\bullet$ Robust!

#### **Newell Method for Normal Vectors**

• Formulae: Normal  $N = (mx, my, mz)$ 

$$
m_{x} = \sum_{i=0}^{N-1} (y_{i} - y_{next(i)}) (z_{i} + z_{next(i)})
$$

$$
m_{y} = \sum_{i=0}^{N-1} (z_i - z_{next(i)}) (x_i + x_{next(i)})
$$

$$
m_{z} = \sum_{i=0}^{N-1} (x_{i} - x_{next(i)}) (y_{i} + y_{next(i)})
$$

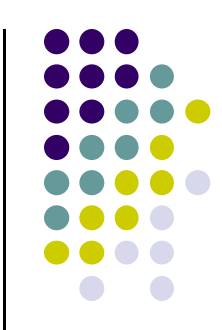

### **Newell Method Example**

- Example: Find normal of polygon with vertices P0 <sup>=</sup> (6,1,4), P1=(7,0,9) and P2 <sup>=</sup> (1,1,2)
- Using simple cross product:  $((7,0,9)$ - $(6,1,4))$  X  $((1,1,2)$ - $(6,1,4))$  =  $(2,-23,-5)$

Using Newell method, plug in values result is same: Normal is (2, ‐23, ‐5)

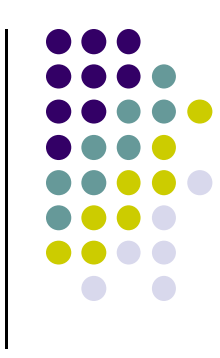

#### **Normal to Sphere**

- $\bullet$  Implicit function  $f(x,y,z) = 0$
- Normal given by gradient
- Sphere f(**p**)=**p·p**-1
- <sup>n</sup> <sup>=</sup> [∂f/∂x, ∂f/∂y, ∂f/∂z]T=**p**

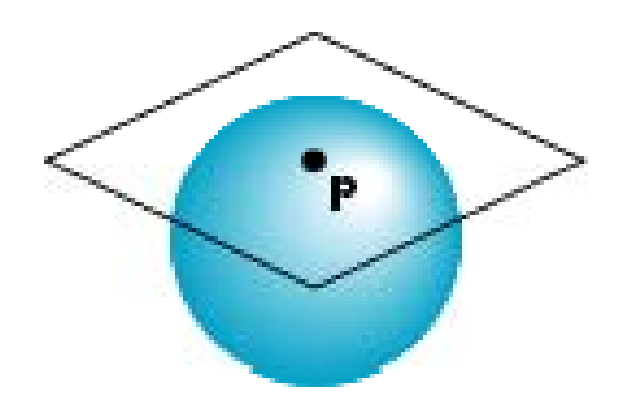

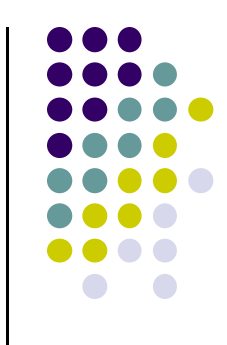

#### **P ti arametric Form**

**•** For sphere

 $x=x(u,v)=\cos u \sin v$ y=y(u,v)=cos u cos v  $z= z(u,v)$ =sin u

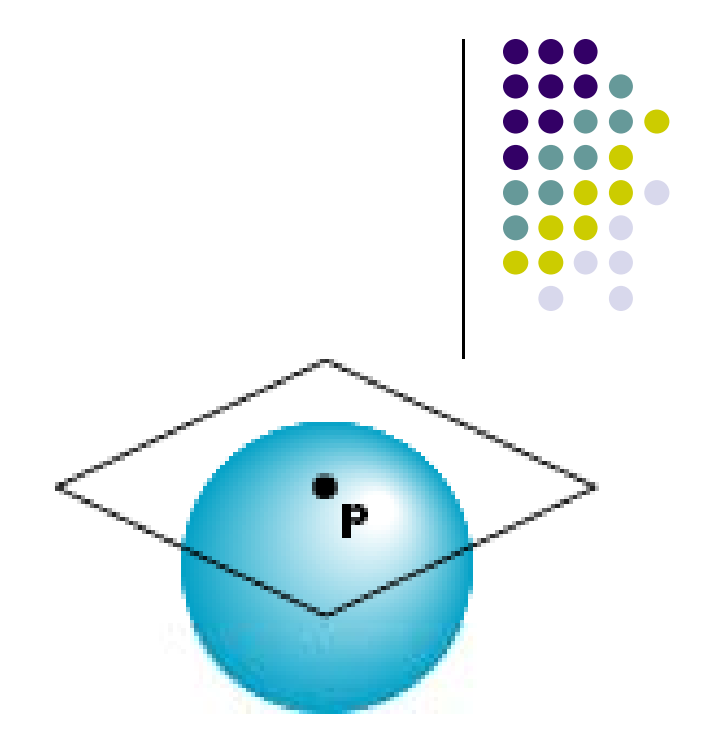

**• Tangent plane determined by vectors** 

∂**p**/∂u = [∂x/∂u, ∂y/∂u, ∂z/∂u]T ∂**p**/∂v = [∂x/∂v, ∂y/∂v, ∂z/∂v]T

• Normal given by cross product

**n** <sup>=</sup> ∂**p**/∂<sup>u</sup> <sup>×</sup> ∂**p**/∂<sup>v</sup>

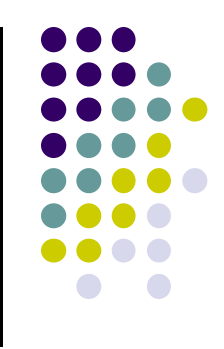

# **OpenGL** shading

- $\bullet$  Need
	- $\bullet$ Normals
	- $\bullet$ material properties
	- $\bullet$ Lights
- $\bullet$ State-based shading functions (glNormal, glMaterial, glLight) have been deprecated
- $\bullet$  2 options:
	- $\bullet$ Compute lighting in application
	- $\bullet$ or send attributes to shaders

## **Specifying <sup>a</sup> Point Light Source**

- For each light source, we set RGBA for diffuse, specular, and ambient components, and its position
- Alpha <sup>=</sup> transparency

```
Red Green Blue Alpha
vec4 diffuse0 =vec4(1.0, 0.0, 0.0, 1.0);
vec4 ambient0 = vec4(1.0, 0.0, 0.0, 1.0);
\textbf{vec4} \textbf{ specular0 = } \textbf{vec4}(1.0, 0.0, 0.0, 1.0);vec4 light0_pos =vec4(1.0, 2.0, 3,0, 1.0);
                      x y z w
```
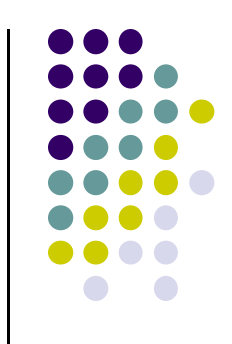

## **Distance and Direction**

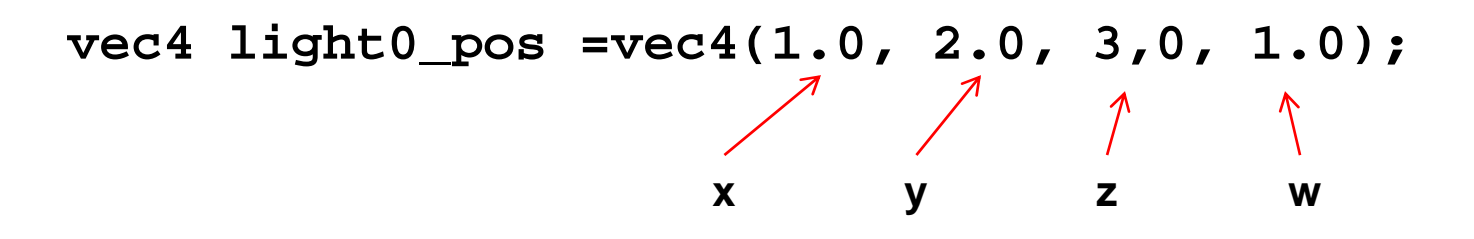

- **Position is in homogeneous coordinates** 
	- If w =1.0, we are specifying a finite  $(x,y,z)$  location
	- If w =0.0, light at infinity

 $(x/w = \text{infinity if } w = 0)$ 

 Distance term coefficients usually quadratic  $(1/(a+b*d+c*d*d))$  where d is distance from vertex to the light source

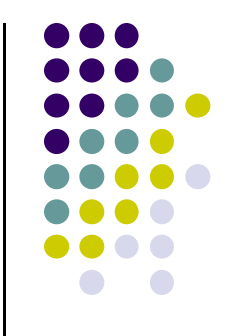

#### **C <sup>t</sup> ti omputation of V <sup>t</sup> ec ors**

- To calculate lighting at vertex P Need **l, n, r** and **<sup>v</sup>**vector at vertex P
- **l:** Light position Vertex position
- **v:** Viewer position vertex position

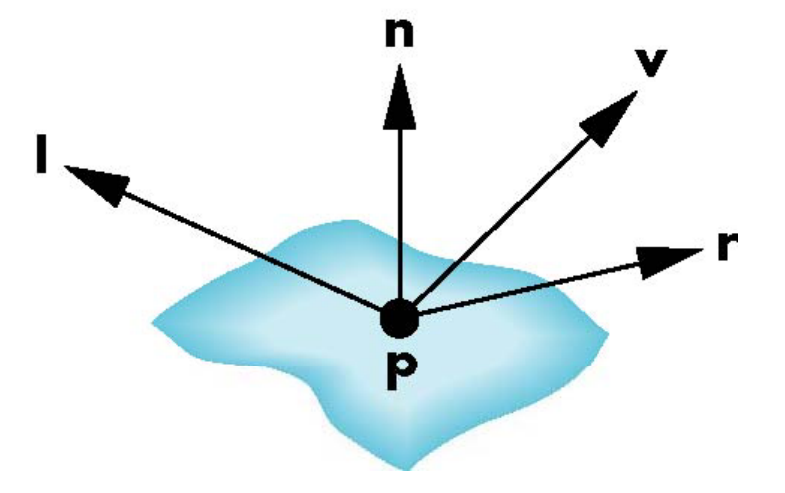

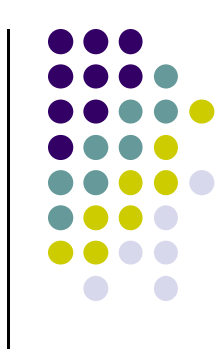

#### **CTM M i atr <sup>x</sup> passed into Sh da er**

**Recall: CTM** matrix concatenated in application

mat4  $ctm = RotateX(30)*Translate(4,6,8);$ 

- Connected to matrix **ModelView** in shader
- Recall: CTM matrix contains object transform <sup>+</sup> Camera

```
in vec4 vPosition;
Uniform mat4 ModelView ;
main( )
\{// Transform vertex position into eye coordinates
    vec3 pos = (ModelView * vPosition).xyz;. . . . . . . . . . .
}<br>}
```
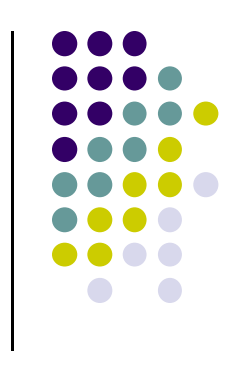

## **C <sup>t</sup> ti omputation of V <sup>t</sup> ec ors**

- CTM transforms vertex position into eye coordinates
	- Eye coordinates? Object, light distances measured from eye
- Normalize all vectors! (magnitude = 1)
- GLSL has <sup>a</sup> **normalize** function
- **Note:** vector lengths affected by scaling

// Transform vertex position into eye coordinates vec3  $pos = (ModelView * vPosition).xyz;$ 

vec3 L = normalize( LightPosition.xyz - pos ); // light vector vec3  $E =$  normalize( -pos ); // view vector vec3 H = normalize(  $L + E$  ); // Halfway vector

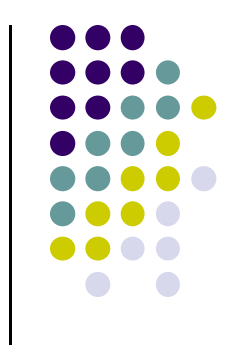

## **Spotlights**

- Derive from point source
	- $\bullet$ **Direction I** (of lobe center)
	- $\bullet$ **Cutoff:** No light outside  $\theta$
	- $\bullet$ **Attenuation:** Proportional to cos

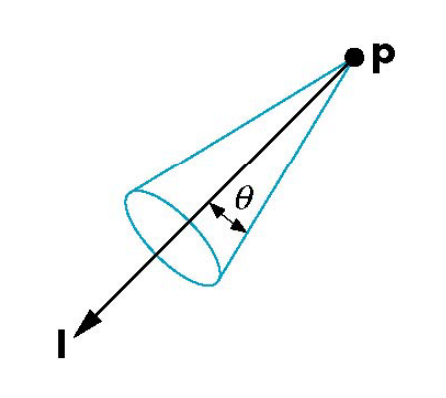

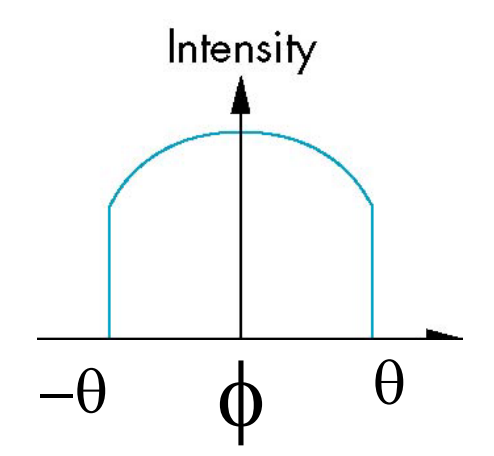

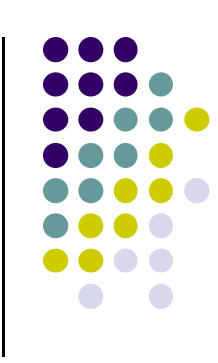

## **Global Ambient Light**

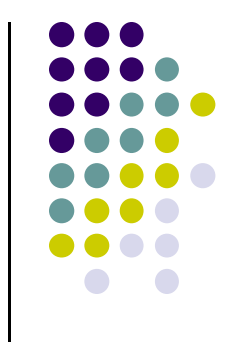

- Ambient light depends on light color
	- $\bullet$ Red light in white room will cause <sup>a</sup> red ambient term
- Previous ambient component added at vertices
- Global ambient term may be added separately **gl b ll <sup>o</sup> <sup>a</sup> y**
- Often helpful for testing

## **M i ov ng Li ht g Sources**

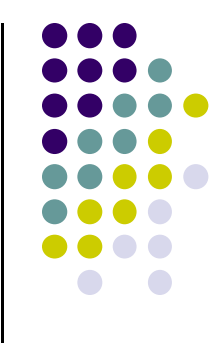

- Light sources are geometric objects whose positions or directions are affected by the model‐ view matrix
- Depending on where we place the position (direction) transformation command, we can
	- $\bullet$ Move light source(s) with object(s)
	- $\bullet$ Fix object(s) and move light source(s)
	- $\bullet$ Fix light source(s) and move object(s)
	- $\bullet$ Move light source(s) and object(s) independently

#### **Material Properties**

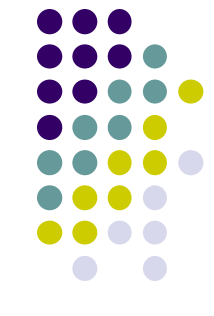

- Material properties also has ambient, diffuse, specular
- Material properties specified as RGBA
- **•** Reflectivities
- w component gives opacity
- **Default?** all surfaces are opaque

```
vec4 ambient = vec4(0.2, 0.2, 0.2, 1.0);
(, , , )
                    Red Green Blue Opacity
vec4 diffuse = vec4(1.0, 0.8, 0.0, 1.0);
vec4 specular = vec4(1.0, 1.0, 1.0, 1.0);
GLfloat shine = 100.0Material
```
**Shininess**

#### **F t ron and B k ac Faces**

- Every face has a front and back
- For many objects, we never see the back face so we don't care how or if it's rendered
- **•** If it matters, we can handle in shader

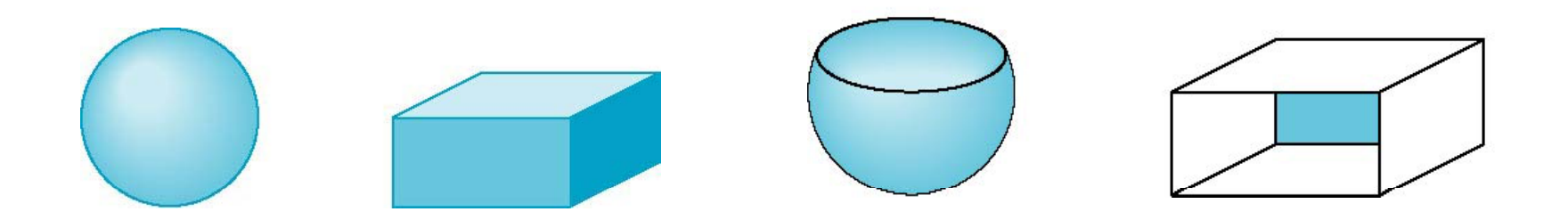

back faces not visible back faces visible

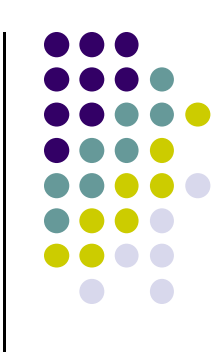

## **Emissive Term**

- Some materials glow
- **Simulate in OpenGL using emissive component**
- This component is unaffected by any sources or transformations

## **Lighting Calculated Per Vertex**

- Phong model (ambient+diffuse+specular) calculated at each vertex to determine vertex color
- Per vertex calculation? Usually done in vertex shader

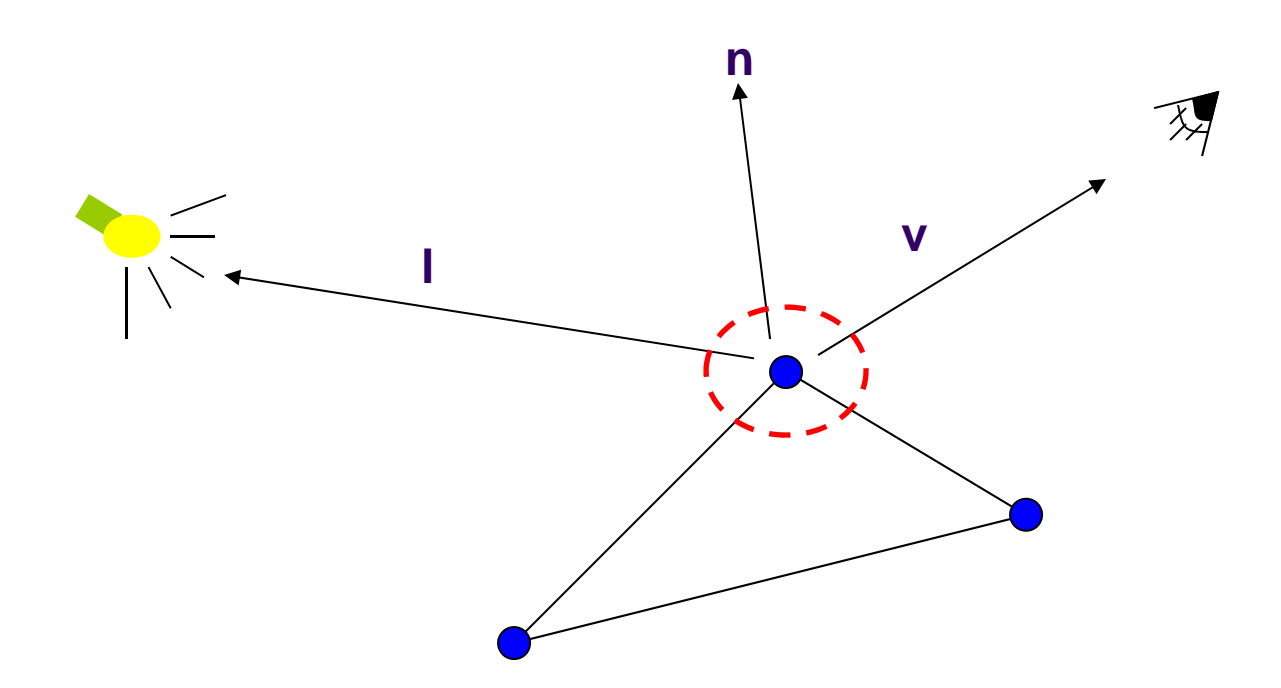

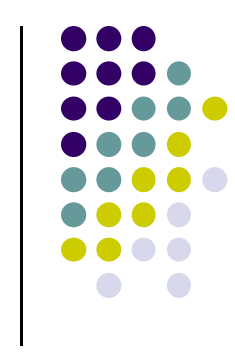

## **Sh di ? Shading?**

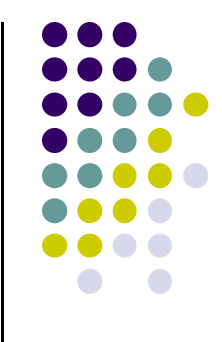

- After triangle is rasterized/drawn
	- $\bullet$  Per‐vertex lighting calculation means we know color of pixels coinciding with vertices (red dots)
- Shading determines color of interior surface pixels
- How? Assume linear change => interpolate

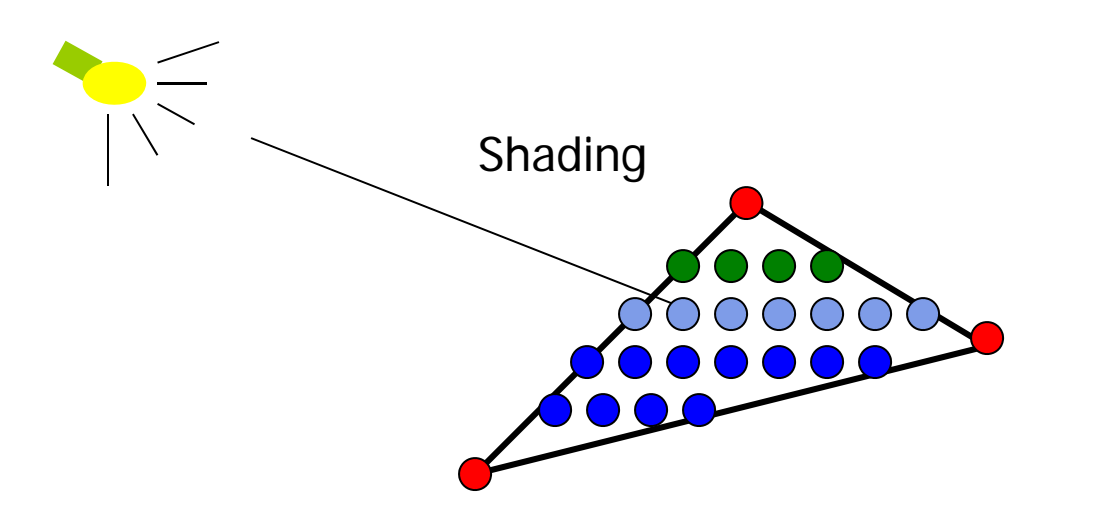

## **l** mplementing Polygonal Lighting

- **Per vertex lighting** calculations can be done either
	- $\bullet$  **In application:** Vertex colors become vertex shades and can be sent to vertex shader as vertex attribute
	- $\bullet$  **In shader:** send parameters to vertex shader, computer lighting

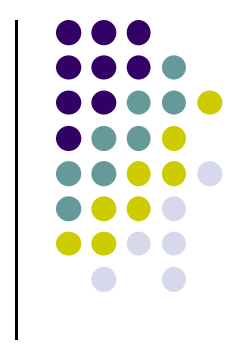

## **Flat Shading**

- **2 types of Shading:**
	- $\bullet$ Flat shading
	- $\bullet$ Smooth shading
- Flat shading compute lighting once for each face, assign color to whole face

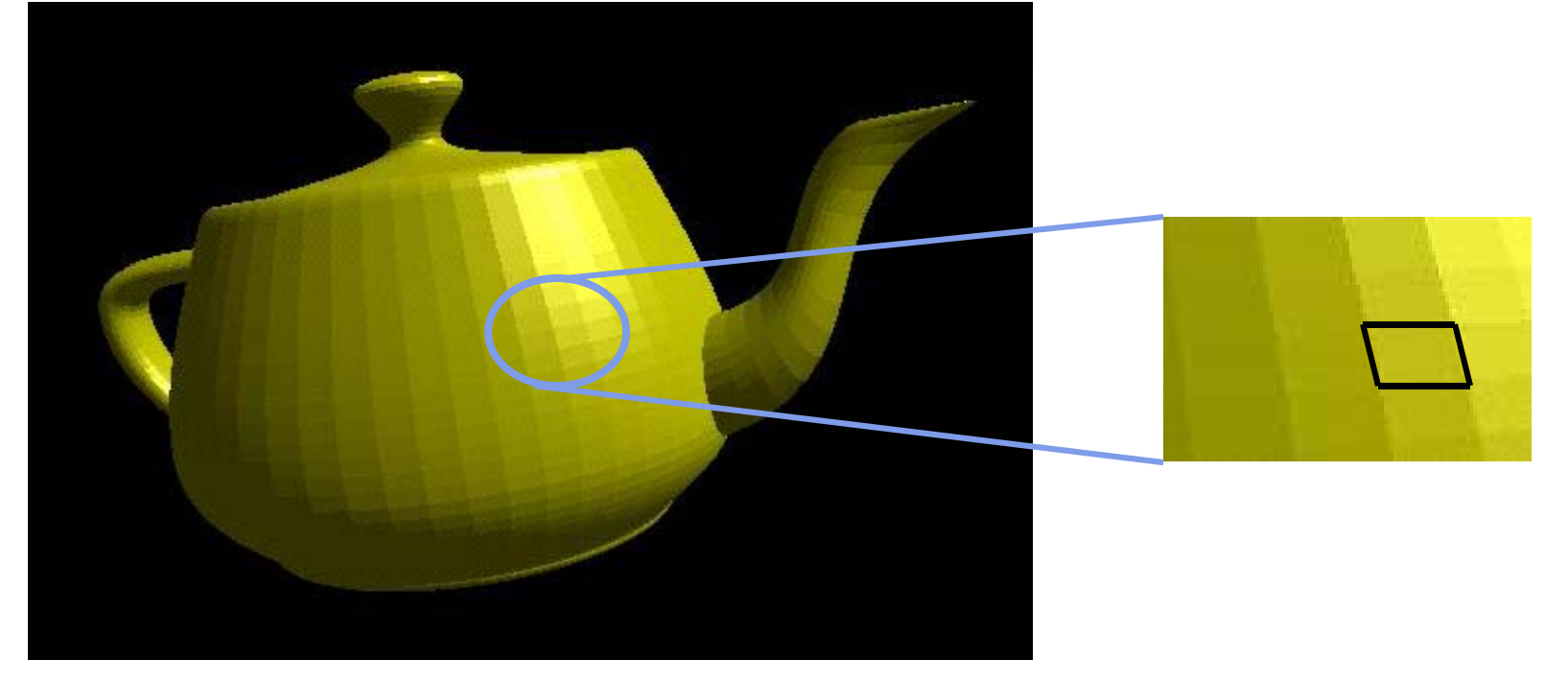

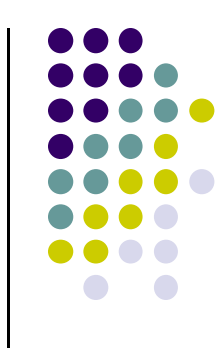

## **Fl t a sh di <sup>a</sup> ng**

- Only use face normal for all vertices in face and material property to compute color for face
- **Benefit: Fast!**
- Used when:
	- **Polygon is small enough**
	- $\bullet$ Light source is far away (why?)
	- Eye is very far away (why?)
- Previous OpenGL command: **deprecated!** glShadeModel(GL\_FLAT)

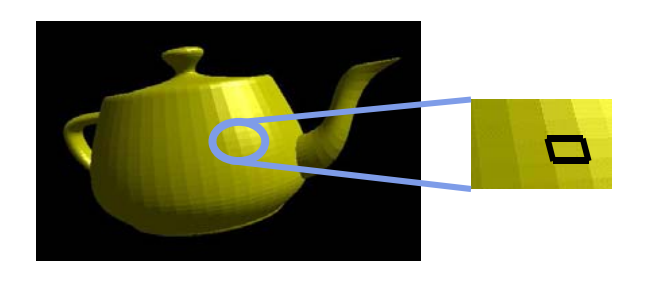

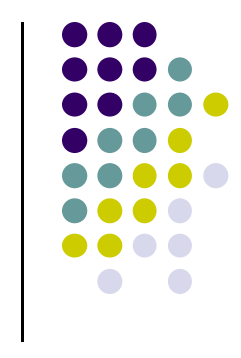

#### **Mach Band Effect**

- Flat shading suffers from "mach band effect"
- Mach band effect human eyes accentuate the discontinuity at the boundary

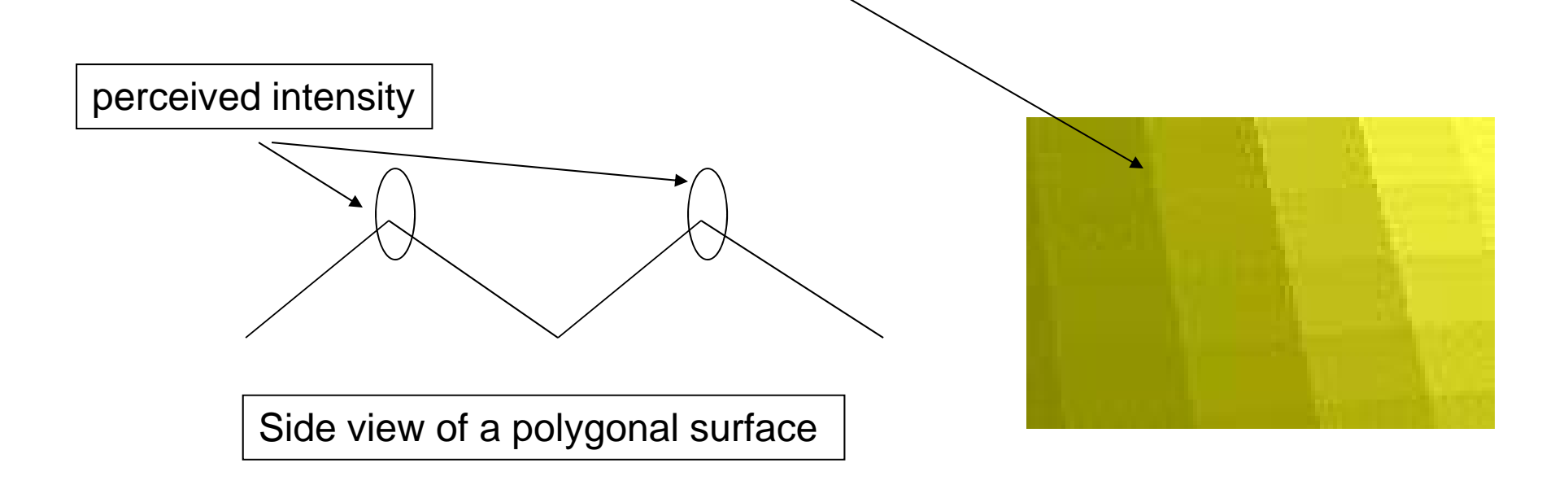

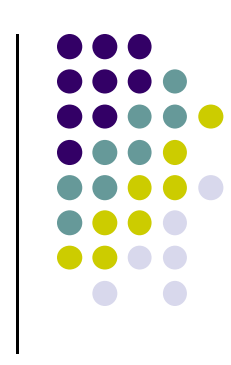

## **Fl t a Sh di <sup>a</sup> ng I l <sup>t</sup> ti mplementation**

 **Flat shading implementation:** Use uniform variable to shade with single shade

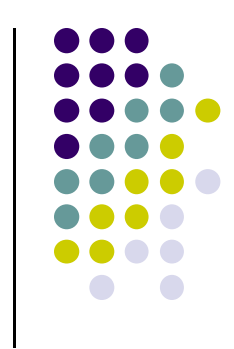

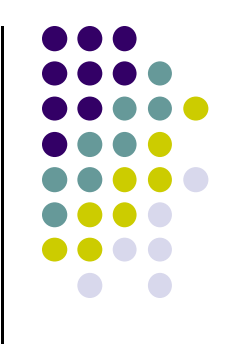

#### **References**

- **•** Angel and Shreiner
- Hill and Kelley, chapter 8